[存储软件](https://zhiliao.h3c.com/questions/catesDis/1554) **[李东旭](https://zhiliao.h3c.com/User/other/82792)** 2023-04-21 发表

## 问题描述

SSMC管理员账户ssmcadmin无法登录, 报错: SSMC needs to be configured from appliance TUI bef ore you can start using the Administrator Console.

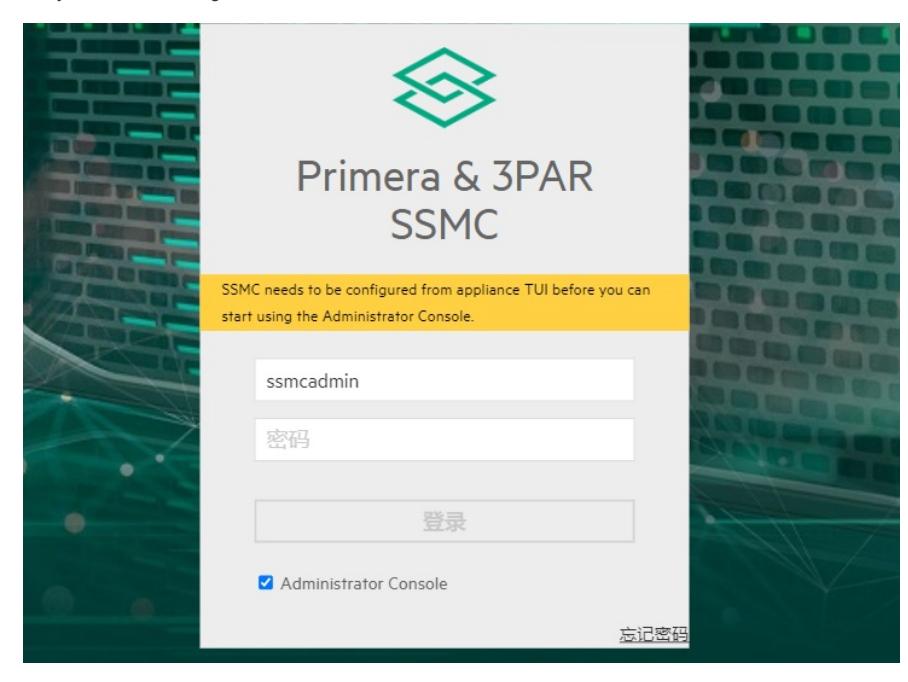

过程分析

检查用户名密码都是正确的ssmcadmin/ssmcadmin,没有问题,使用SSH或者虚机都可以正常登录. 试验机测试,不管正确密码是什么,只要输入密码为ssmcadmin都会有这个错误提示

解决方法

修改密码为其他密码问题解决,可以正常登录(密码不是ssmcadmin即可)